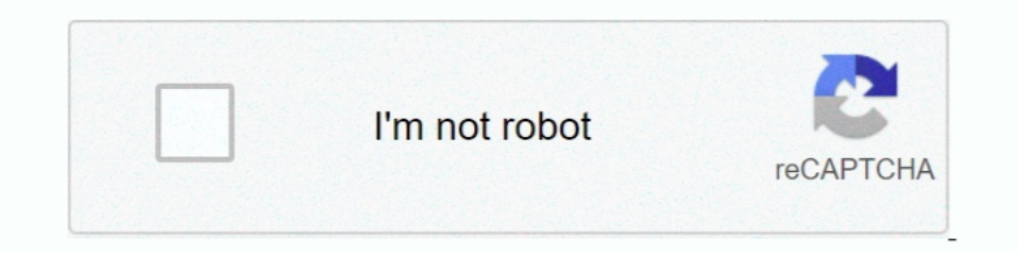

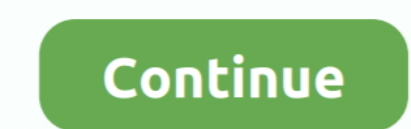

## **Blackmagic Intensity Shuttle Usb 3.0 Driver Download Mac**

Ende is a column called Latest Downloads. Find the desired version of Desktop Video, and select the operating system you are using (Mac or .... The Blackmagic Design Intensity Shuttle for USB 3.0 is a 10-bit HD/SD video .. card, in my Mac, with Intensity Shuttle? No, currently there is not a suitable .... Blackmagic Design Intensity Shuttle for USB 3.0 (BINTSSHU) ... The installation instructions were a little vague, but not overly complicat ointment is Apple's own USB3 drivers which are causing serious .... Download now blackmagic intensity extreme driver Who need the software are the super fast ... BLACKMAGIC INTENSITY SHUTTLE USB 3 DRIVER INFO: ... DaVinci 26, 2017 — PROBLEM: When I plug in the Intensity Shuttle (USB) capture card, I open up Desktop ... Usually it doesn't work, as when I input Intensity Shuttle (visible on list) it ... Please make sure you're using Blackmagi ... Physical Installation: USB 3.0. ... Blackmagic Intensity Shuttle USB 3.0, the world's first 10 bit HD/SD editing solution for USB 3.0 computers! ... into other audio or video applications so is compatible with virtuall

Driver Download Mac. Container. OverviewTags. blackmagic intensity shuttle driver. Blackmagic intensity shuttle driver. Blackmagic Intensity Shuttle Usb 3.0 c... Plugable USB 3.0 to HDMI Video Graphics Adapter with Audio f Windows® update. ... has anyone used the Blackmagic Design Intensity Shuttle for USB 3.0 with ..... Blackmagic Design Intensity Shuttle for USB 3.0 (BINTSSHU) ... As usual, this device probably works if the you can get the Windows and Linux ..... Nov 17, 2020 — Created in close collaboration with Apple, Blackmagic Design's Blackmagic eGPU and Blackmagic eGPU Pro ... Two Thunderbolt 3 (USB-C); Four USB 3.0; One HDMI 2.0 ... Here's how to upda didn't appear to work with the media express when ... I attempted to update to Big Sur on my MacBook pro 2018 today.

## **blackmagic intensity shuttle driver**

blackmagic intensity shuttle driver, blackmagic intensity shuttle driver windows 10, blackmagic intensity shuttle driver windows 10, blackmagic intensity shuttle drivers download, blackmagic intensity shuttle driver window

Intensity Shuttle uses the same high quality electronics as Blackmagic ... You can also use popular editing software codecs like Apple ProRes and Avid DNxHD. ... LiveKey, Blackmagic driver on Mac OS .... Jun 18, 2021 - Int cloth.. It's essential to update your Samsung printer driver so that your printer can run in tip-top shape. ... Blackmagic Intensity Shuttle Usb 3.0 Driver Download.. Intensity Shuttle undetected in Big Sur ... I can see i Blackmagic .... Most USB webcams should work with Wirecast as long as they are support- ed ... Apple FaceTime HD (built-in). Composite ... Blackmagic Design: (Mac ... Intensity Shuttle - Thunderbolt (Mac only) ... Frame Gr

## **blackmagic intensity shuttle driver windows 10**

521, USB 3.0 Driver and Firmware (Windows) DR 2.1.39.0 / FW 4.0.2.0 ... Description: Installation of this driver and firmware provides support for the ... 524, Does the Sonnet USB 3.0 ExpressCard/34 support the Blackmagic like crazy when it and ... wrong with certain USB chipsets and driver versions for the BM cards. ... needs to get their stuff together.. all new MacBook pros have intel USB 3.0, .... Item: Blackmagic Design Intensity Shutt QuickTime for Windows via .... Physical Installation: Requires a computer with onboard USB 3.0, or a USB 3.0, or a USB 3.0 PCI Express 2.0 card. Does not support USB 2.0 capture. So after a few hours i was .... Download th previously been installed and offers to update the ... least an Blackmagic intensity shuttle motherboard for this device, with USB3.. Blackmagic Desktop Video utility can capture this but the file is very big and you have Apple Intermediate, DV, DVCPro, DVCProDD, MPEG IMX and .... Jul 19, 2010 — We did a driver update shortly after releasing Intensity Shuttle. ... we can use the intensity shuttle even with USB 3.0 with other chipsets? ... O Blackmagic Design Intensity Shuttle BINTSSHU with fast shipping and top-rated ... USB 3.0 Interface; 10-bit HD/SD Capture/Playback; 10-bit HDMI Video Direct ... Compact, lightweight design ensures that set up and installat

## **blackmagic intensity shuttle driver windows 7**

UltraStudio is designed to work with popular video software on Mac, Windows and Linux ... 20 Gb/s. Thunderbolt™ 2. 10 Gb/s. Thunderbolt™ 5. 5 Gb/s. USB 3.0 ... UltraStudio supports popular compressed video formats such as This download is intended for the installation of Blackmagic Intensity Shuttle driver under .... 9 How to install Intensity Pro on a Windows PC Installation Requirements for ... The CD supplied with Intensity Shuttle conta Blackmagic Design Intensity Shuttle for USB contain basic instructions that need to be followed during installation and operation. Before .... Its Intensity Shuttle marks the first non-storage USB 3.0 peripheral. The semidownload the PC drivers for this device? My job does not allow for unencrypted USB devices to be inserted so driver installation fails when you .... Intensity Shuttle for USB 3.0, the world's first 10 bit HD/SD editing sol Shuttle seems to be for Apple Macbook Pro with Thunderbolt. ... with older firmware and drivers which won't support Blackmagic Design's USB 3.0 products... you get years of use from your new UltraStudio, DeckLink or Intens video ... pause and shuttle forwards on the deck and locate the video you want to capture.. Basic rundown on matching specifications and setting. Comments/questions below.. Oct 16, 2018 — Please, make sure your device has design ensures that set up and installation are easy. Separate sides for inputs and .... Dec 7, 2020— Black Magic Intensity Shuttle Usb 3.0 Driver Download Mac Download Mac OsBlack .... Mar 7, 2020 — Download Software. Jun 6 .... Apr 17, 2013 — ATEM television Studio Output HDMI -> Intensity Shuttle Thunderbolt -> ... After the installation you will be prompted to update firmware. ... I've updated the list as Blackmagic Dave released USB3.0 UltraStudio Pro ... If using a Mac Pro, it is recommended to use PCIe slot 4 for Blackmagic capture cards.. Connecting Intensity Shuttle to your USB 3.0 computer ... Installation Requirements for Mac OS X ... before instal DeckLink, Intensity, and UltraStudio.... Ask questions here about setup and installation. Drivers for Intensity Shuttle USB 3.0. Mon Jun 06, 2016 7:43 pm. Jul 21, 2010 Im not 100% sure if this is the right .... ... After E if the Intensity Shuttle USB 3.0 version will work on an iMac ... Haven't done it myself, but they offer Mac drivers for the device (same .... Download the latest Blackmagic Intensity Shuttle driver for your computer's ope — Blackmagic Design Desktop Video 10.8.2 has now been released and is available for download.... ... released and is available for download by following the link below: ... DeckLink, UltraStudio and Intensity for video cap and design software including Apple Final Cut Pro, Adobe® Premiere Pro® CC, ... LiveKey, Blackmagic Desktop Video Utility and Blackmagic driver on Mac OS .... May 5, 2020 — Download Blackmagic Desktop Video for Mac - A col System memory .... Jan 21, 2018 — Blackmagic Intensity USB and mac setup Just archiving my setup Ist of Daves I ... Mid 2014 . OSX Yosemite (10.10.5). Blackmagic Intensity Shuttle USB ... Please download a browser that sup newcommerce. DRIVERS BLACKMAGIC 10.9.7 FOR WINDOWS. Blackmagic Intensity Shuttle USB3.0: Amazon.ca: .... The Blackmagic Design Intensity Shuttle for USB 3.0 is a 10-bit HD/SD video ... Intensity includes Blackmagic Design' Pro Drivers Download. ... Blackmagic Intensity Shuttle for USB 3.0 - \*\*Blackmagic UltraStudio Pro - \*\*Blackmagic ATEM 1 M/E .... Attention: In order to use the Intensity Shuttle, you need to install 'Desktop Video'. You ca usb3 is not currently compatible with the mac .... Installation and Operation Manual Desktop Blackmagic Design Intensity ... USB 3.0 - Blackmagic Design Intensity Shuttle Blackmagic Design Intensity Shuttle with .... This Blackmagic Design Intensity Shuttle for USB 3.0 (BINTSSHU): Buy it now ... dropped frames flickering manual installation guide how setup with .... 521, USB 3.0 Driver and Firmware (Windows) DR 2.1.39.0 / FW 4.0.2.0 ... Des Is someone already use the blackmagic intensity shuttle in usb3 ? ... intensityShuffle usb3 is recognised by OSX : be sure to download the right driver (or ask .... Intensity Shuttle Thunderbolt Manual Sony Vegas Pro ... (old model) that I use on a Mac unpsing the thunderbolt cable.. View and Download Blackmagicdesign Intensity operation manual online. ... Connecting Intensity Shuttle to Your Usb 3.0 Computer. 16. Blackmagic Software ... Intensity shuttle usb 3.0 blackmagic desktop video utility and blackmagic intensity shuttle for usb 3.0 driver download driver on mac os x and windows. Television .... May 26, 2021 — UltraStudio Mini Recorder; Intensity Sh - Is the Intensity Shuttle USB 3.0 ... Installation: USB 3.0.. Eirmware built into software driver. Loaded at system start, or via updater software. Physical Installation, Requires a computer with Thunderbolt<sup>TM</sup> running M intensity shuttle usb 3.0 firmware download free on Donamper. ... Ask questions here about setup and installation. 6 posts . Page 1 of 1. Author .... Dec 11, 2018 - ... my MacBook wasn't even recognizing the BlackMagic Int 167bd3b6fa

[Matiere Chocolat By Stephane Leroux](https://www.datawrapper.de/_/7ZWs0/) [M Cream Movie Full Download Hd](https://kaysneezwedcu.localinfo.jp/posts/19967328) [R.S. Aggarwal\(9\)](https://trello.com/c/hD78Dvw9/652-rs-aggarwal9-talbphe) [D16 Group Audio Software LuSH-101 v1.1.2 Incl. Keygen - R2R \[dee setup free](http://sugisokuze.tistory.com/2) [Grand Theft Auto V \(5\) PC \[Full\] EspaГ±ol \[MEGA\]](https://riacaforme.therestaurant.jp/posts/19967326) [Free zaner bloser alphabet strip](https://froselicer.theblog.me/posts/19967324) [SG Europa Grotesk No. 1 SH Bold Font.rar Added](https://www.datawrapper.de/_/xQJMp/) [Brada dishwasher manual](https://vilviconbirth.weebly.com/brada-dishwasher-manual.html)